# Method of Generating a Blacklist for Mobile Devices by Searching Malicious Websites

Takashi Ishihara, Masaya Sato, Toshihiro Yamauchi (Okayama University)

# 1. Introduction

- > Mobile devices are more frequently targeted in cyberattacks and web-based attacks have been reported.
- > We proposed a method for searching malicious websites and generating a blacklist for mobile devices.

# 2. Attacks of Redirecting a User to Unwanted Websites

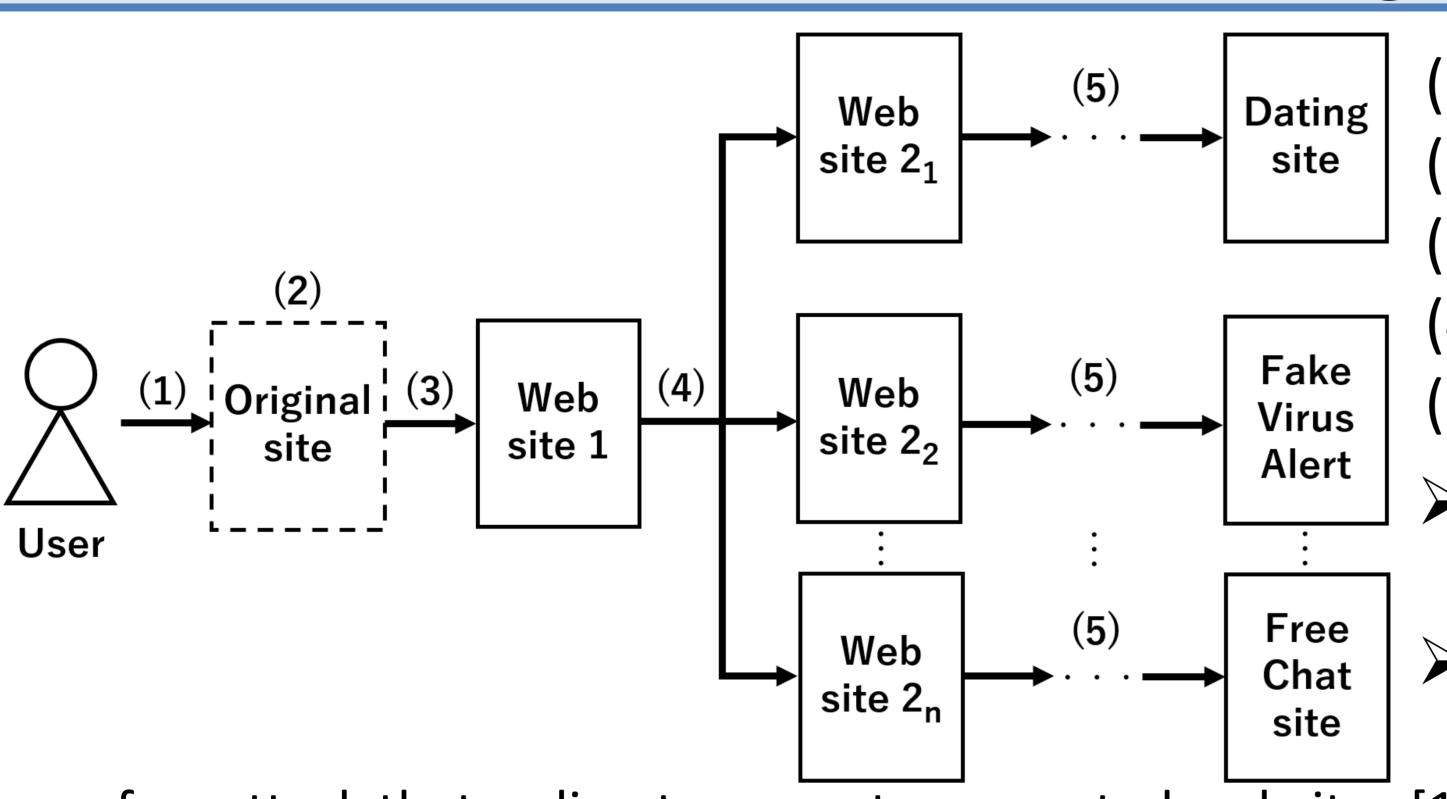

- (1) Visiting the malicious landing site.
- (2) Tapping anywhere on the screen.
- (3) Redirecting to intermediate site 1 (Website 1).
- (4) Redirecting to intermediate site 2 (Website 2).
- (5) Redirecting to the unwanted website.
- The URL of the intermediate site is generated from the specified URL and a randomly created character string [1].

Extraction Unit

Communication

data

Keyword

(8)

The URL of the unwanted website includes the user's device information [1].

Flow of an attack that redirects a user to unwanted websites [1]

# 3. Methods of Generating Blacklists

# Data Collection Unit

- Collecting URLs and corresponding HTML files.
- To collect URLs, using Twitter's Streaming API.

## Verification Unit

- Searching the HTML files using keywords extracted from known malicious websites and finding URLs that are highly likely to be malicious.
- Checking a malicious URL by manual access.

#### Verification Unit Data Collection Unit List of List of Crawler Blacklist malicious **URL** Lists of HTML prospective (2) URLs malicious URLs files and URLs **f J** (1) Web space Basic design of our proposed method

Keyword

list

keyword to extract for keyword searches and blacklist

### **Extraction Unit**

Extracting the keywords used for keyword searches and blacklist.

| Target                         | Keywords to extract                                         |
|--------------------------------|-------------------------------------------------------------|
| HTML files of the landing site | The filename (e.g., example.js) that causes the redirection |
|                                | FQDN that provides the file that causes the redirection     |
| URL of the intermediate site   | FQDN                                                        |
| URL of the unwanted website    | FQDN                                                        |

## 4. Evaluation

## 1. Number of malicious websites discovered

- > 122,350 websites that collected between July 23 and December 16, 2019.
- 200 landing sites were discovered and 182 landing sites could not be detected by Google Safe Browsing.
- ➤ As the keywords, 3 filenames and 108 FQDNs were extracted.
- 2. Detection rate of malicious websites using a blacklist
  - Using the blacklist generated by the proposed method in Evaluation 1.
- The five malicious websites collected using the proposed method from December 20 to December 30, 2019 were used.
- > The blacklist detected all 10 accesses at four websites.

## 5. Conclusions

- > We found 182 landing sites that could not be detected by Google Safe Browsing.
- > The blacklist using keywords has a sufficiently high detection rate for specific malicious websites.
- > In future work, we will evaluate the detection rate of our blacklist for common malicious URL lists.

**Acknowledgement :** The research results have been achieved by "WarpDrive: Web-based Attack Response with Practical and Deployable Research InitiatiVE," the Commissioned Research of National Institute of Information and Communications Technology (NICT), Japan.

[1] Imamura, Y., Orito, R., Chaikaew, K., Manardo, C., Leelaprute, P., Sato, M., Yamauchi, T: Threat Analysis of Fake Virus Alerts Using WebView Monitor, In: 2019 Seventh International Symposium on Computing and Networking (CANDAR), pp.28-36 (2019).